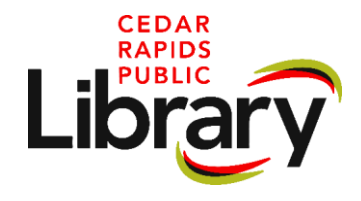

## **Introduction to Cricut™ Maker 3**

## **What is the Cricut™ Maker 3?**

The Cricut**™** is an electronic cutting machine that also can score, emboss, draw and engrave all at the touch of a button using specialized blades and markers. It can be used to make unique designs for t-shirts, tumblers, cards, stickers, signs and so much more.

## **Designs for Cricut™**

Unique designs can be created using the Cricut**™** Design Space app which is freely available for download. The Library subscribes to Cricut Access which provides users with tons of fonts, images, designs, and projects that are specifically compatible with the Cricut**™** cutter. The Cricut**™** uses .svg files but the Design Space software can convert .png, .jpg, .jpeg, .gif and .bmp. Files purchased from a vendor, found for free online, or created in another design software can be uploaded to Design Space.

## **Materials**

Some of the most popular materials that are cut on the Maker 3 are iron-on vinyl, permanent vinyl, sticker paper, cardstock, fabric, balsa wood and acetate. The Maker 3 can also use pens to create designs and an engraving tool to etch metals. A full list of materials that can be used by the Maker 3 is available on the Cricut**™** website. [https://help.cricut.com/hc/en-us/articles/360009504773-Which-materials-can-I-cut](https://help.cricut.com/hc/en-us/articles/360009504773-Which-materials-can-I-cut-with-my-Cricut-smart-cutting-machine-)[with-my-Cricut-smart-cutting-machine-](https://help.cricut.com/hc/en-us/articles/360009504773-Which-materials-can-I-cut-with-my-Cricut-smart-cutting-machine-)